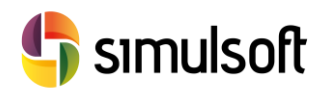

# *CONTENIDO DE CURSO*

## **1 Objetivos del Curso**

Este curso está orientado a aquellos que desean utilizar Revit en el campo de las Estructuras de Edificación.

Revit presenta dos tipos estructurales clásicos:

- Estructuras de Hormigón Armado
- Estructuras Metálicas

Al finalizar el curso el alumno habrá desarrollado una serie de capacidades que le permitirán:

- $\checkmark$  Creación de Elementos Estructurales en Edificación
- $\checkmark$  Sincronización con Modelo Arquitectónico.
- Estructuras de Hormigón Armado. Armaduras
- Estructuras Metálicas. Recortes en Uniones
- $\checkmark$  Explotación de modelos y mediciones estructurales
- Creación de Modelos Analíticos
- Generación de Familias Estructurales
- $\checkmark$  Gestión de Normativas y Configuración de Plantillas

El temario se distribuye en dos semanas. En la primera de ellas se aprenderá a manejar las herramientas necesarias para realizar estructuras de edificación, y en la segunda a gestionar los datos y preparar el modelo para realizar cálculos, bien de medición dentro de Revit, o bien estructurales en programas de cálculo especializados.

Además, en el último tema se introducirá el flujo de trabajo necesario para la planificación de obra, a través de Microsoft Project y Naviswoks.

Visita nuestro Portal de Formación en **http://soporte.simulsoft-ingenieros.es/**

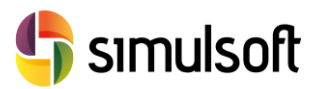

### **2 Temario**

#### Semana 1: 10 horas

- **1. Hormigón Armado**. **Pilares**: Familias, Búsqueda automática de columnas arquitectónicas, Nivelación. **Muros de Carga**. **Vigas**: Intersección con Pilares y Muros. **Cimentaciones**: Aisladas (Zapatas), Zapata Corrida, Losas. **Forjados**: direcciones principales, huecos.
- **2. Estructura Metálica. Pilares**: Familias, Nivelación. **Vigas**: Familias, Sistemas de Familias, Tornapuntas y Celosías. **Cimentaciones**. **Recortes**: definición de puntos de unión entre elementos metálicos.
- **3. Armado de Elementos Nativos de Revit**: Armado de Vigas y Pilares. Armado de Muros, Forjados y Losas. Armaduras por boceto. Recubrimientos.

### Semana 2: 10 horas

- **4. Modelo Analítico**. Revisión de coherencia de elementos estructurales. Comprobación de condiciones de contorno. Casos y Combinaciones de carga.
- **5. Creación de Familias Específicas**. Secciones tipo para Vigas y Pilares. Armaduras. Cimentaciones.
- **6. Introducción a Gestión de Proyectos**. Gestión de Parámetros de Proyecto. Proyecto de Construcción. Exportación a Navisworks y Microsoft Project. Introducción a Planificación y Medición en Obra.
- **7. Modelo de Nave Industrial**